Комитет образования науки Курской области

Областное бюджетное профессиональное образовательное учреждение «Курский электромеханический техникум»

> ДОКУМЕНТ ПОДПИСАН ЭЛЕКТРОННОЙ ПОДПИСЬЮ

Сертификат: 49B21F07307E2F90A24C89E52CEF2F06 .<br>лен: Соколов Юрий Александ Действителен: с 18.02.2022 до 14.05.2023

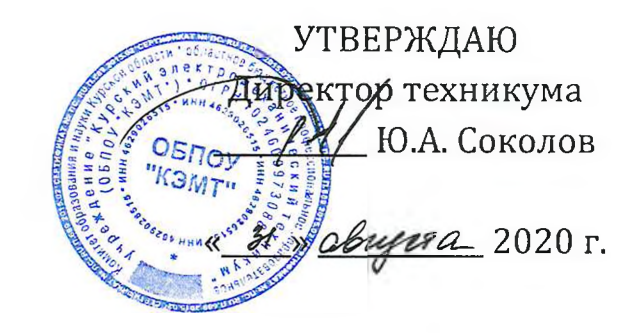

## **РАБОЧАЯ ПРОГРАММА УЧЕБНОЙ ДИСЦИПЛИНЫ ОП.01 Инженерная графика**

для специальности

15.02.06 Монтаж и техническая эксплуатация холодильно-компрессорных машин установок (по отраслям)

Форма обучения очная

2020

Рабочая программа разработана в соответствии с Федеральным государственным образовательным стандартом среднего профессионального образования по специальности 15.02.06 Монтаж и техническая эксплуатация холодильно-компрессорных машин и установок (по отраслям), утвержденным приказом Министерства образования науки Российской Федерации от 18.04.2014 г. №348.

Разработчик: преподаватель первой квалификационной категории  $\chi$  Л.А. Митрошенкова

Рабочая программа дисциплины рассмотрена и одобрена на заседании П(Ц)К преподавателей профессионального цикла по направлению подготовки Технологии сервис протокол № 11 от «29» иноне 2020 г.

Председатель П(Ц]К Л.Н. Борзенкова

Рабочая программа рассмотрена и одобрена на заседании методического совета протокол №1 от 31 августа 2020 г.

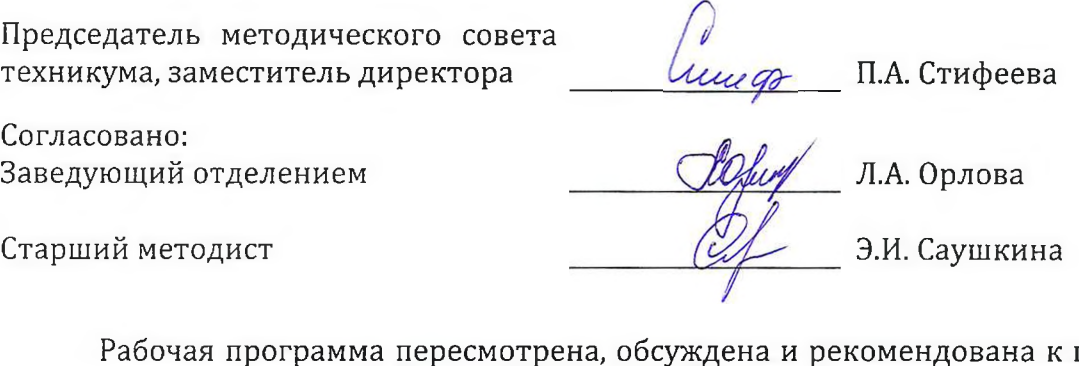

применению в образовательной деят<u>ельности</u> на основании учебного(ных) плана(нов) commodorionori 15.02.06

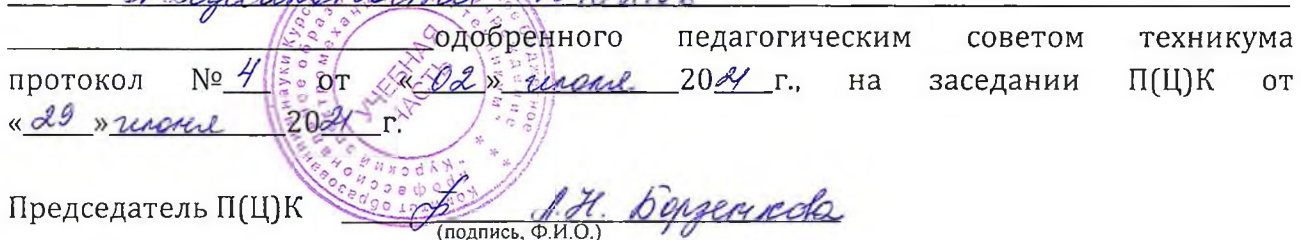

Рабочая программа пересмотрена, обсуждена и рекомендована к применению в образовательной деятельности на основании учебного(ных] плана(нов]

одобренного педагогическим советом техникума протокол от «»20 г., на заседании П(Ц]К от «»2<sup>0</sup> г.

Председатель П(Ц]К \_\_\_\_\_\_\_\_\_\_\_\_\_\_\_\_\_\_\_\_\_\_\_\_\_\_\_\_\_ • (подпись, Ф.И.О.)

## **СОДЕРЖАНИЕ**

 $\sim 10$ 

 $\hat{\mathcal{A}}$ 

 $\sim$ 

 $\hat{\boldsymbol{\theta}}$ 

 $\frac{1}{\sqrt{2}}$ 

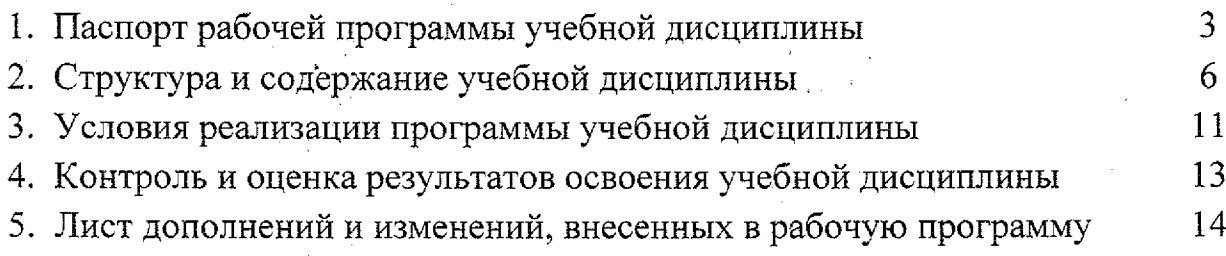

## **1. ПАСПОРТ РАБОЧЕЙ ПРОГРАММЫ УЧЕБНОЙ ДИСЦИПЛИНЫ**

#### **ОП.01 Инженерная графика**

#### **1.1. Область применения рабочей программы.**

Рабочая программа учебной дисциплины ОП.01 Инженерная графика по специальности 15.02.06 Монтаж и техническая эксплуатация холодильнокомпрессорных машин установок (по отраслям) (базовая подготовка, очная форма обучения), входящей в состав укрупненной группы специальностей 15.00.00 Машиностроение, разработана на основе Федерального государственного образовательного стандарта по специальности 15.02.06 Монтаж и техническая эксплуатация холодильно-компрессорных машин и установок (по отраслям), утвержденного приказом Министерства образования науки РФ от 18 апреля 2014 г. №348.

## **1.2. Место учебной дисциплины структуре основной профессиональной образовательной программы:** общепрофессиональная учебная дисциплина входит в профессиональный учебный цикл

## **1.3. Цели задачи учебной дисциплины — требования результатам освоения учебной дисциплины:**

результате освоения учебной дисциплины обучающийся должен **уметь:** - выполнять графические изображения технологического оборудования технологических схем ручной машинной графике;

- выполнять комплексные чертежи геометрических тел проекции точек, лежащих на их поверхности ручной машинной графике;

- чертежи технических деталей ручной машинной графике;

- читать чертежи и схемы;

- оформлять технологическую и конструкторскую документацию в соответствии действующей нормативно-технической документацией;

результате освоения учебной дисциплины обучающийся должен **знать:** - законы, методы приемы проекционного черчения;

- правила выполнения и чтения конструкторской и технологической документации;

- правила оформления чертежей, геометрические построения правила вычерчивания технических деталей;

- способы графического представления технологического оборудования выполнения технологических схем;

- требования стандартов Единой системы конструкторской документации

(далее - ЕСКД) и Единой системы технологической документации (далее -ЕСТД) к оформлению и составлению чертежей и схем.

результате освоения учебной дисциплины студентов будут

## формироваться следующие компетенции:

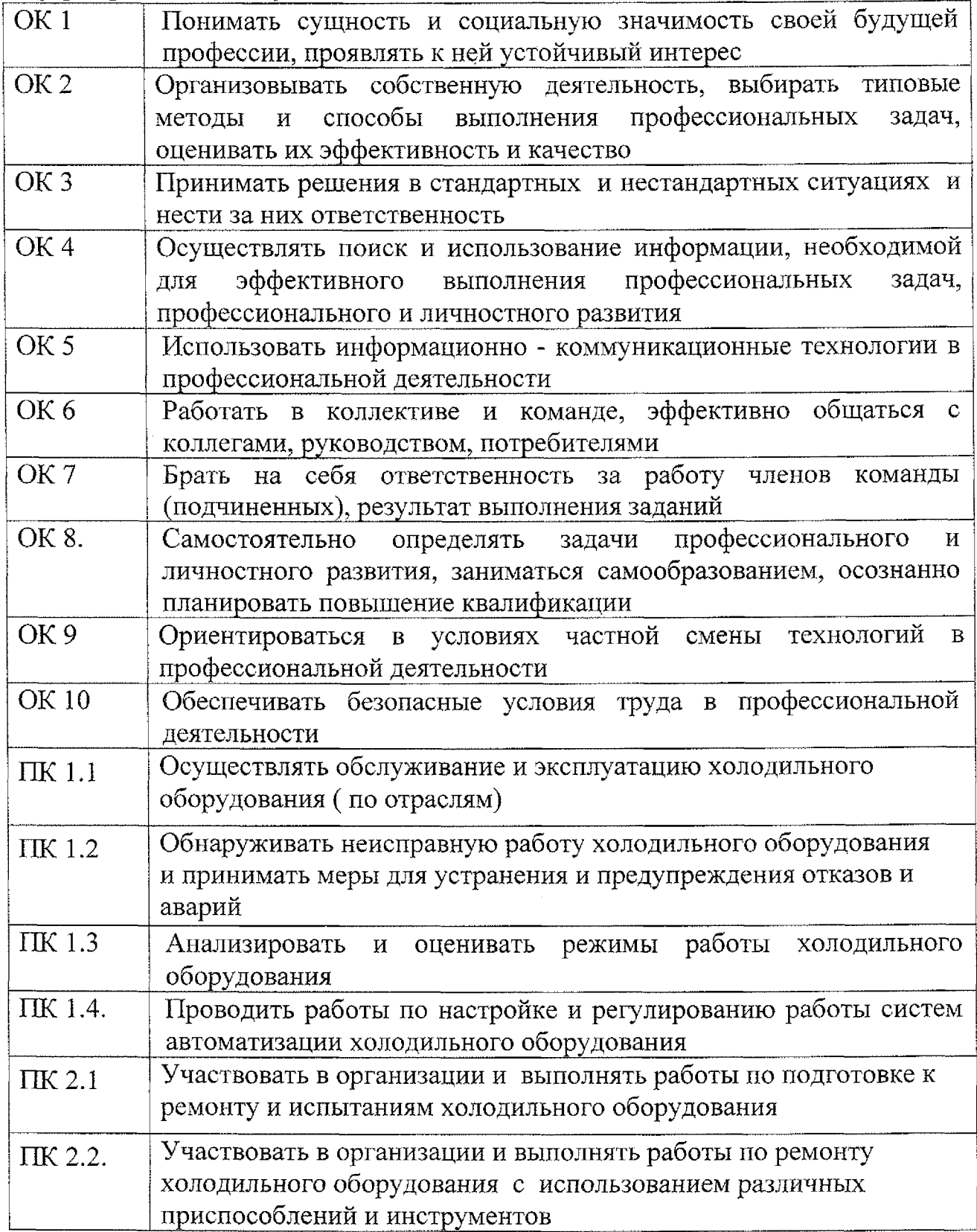

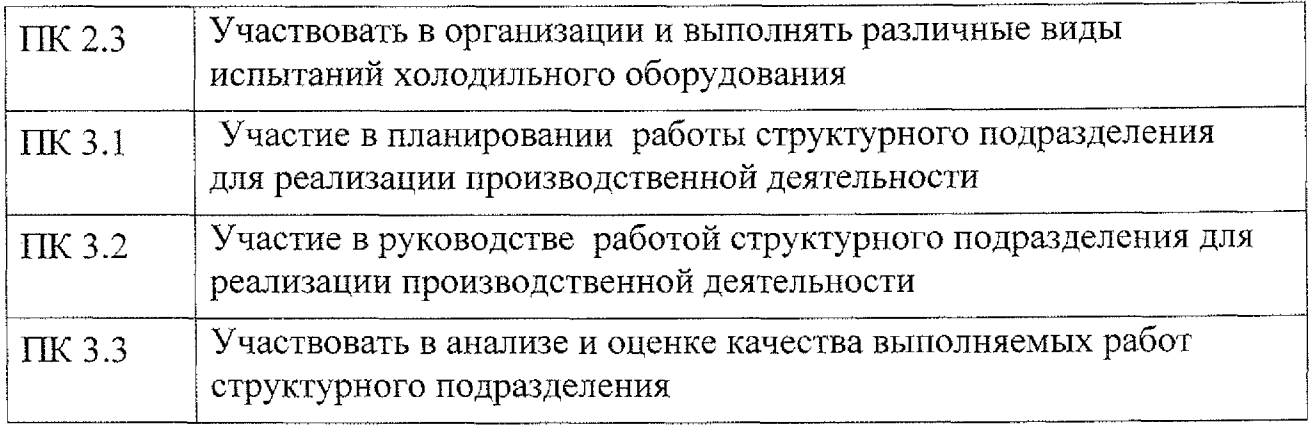

## **1.4. Количество часов на освоение рабочей программы учебной дисциплины:**

максимальной учебной нагрузки обучающегося - 188 часов, в том числе: обязательной аудиторной учебной нагрузки обучающегося - 116 часов; самостоятельной работы обучающегося - 72 часа.

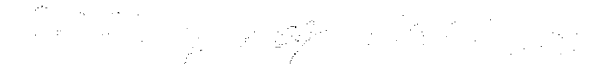

# **2. СТРУКТУРА СОДЕРЖАНИЕ УЧЕБНОЙ ДИСЦИПЛИНЫ**

## **2.1. Объем учебной дисциплины виды учебной работы**

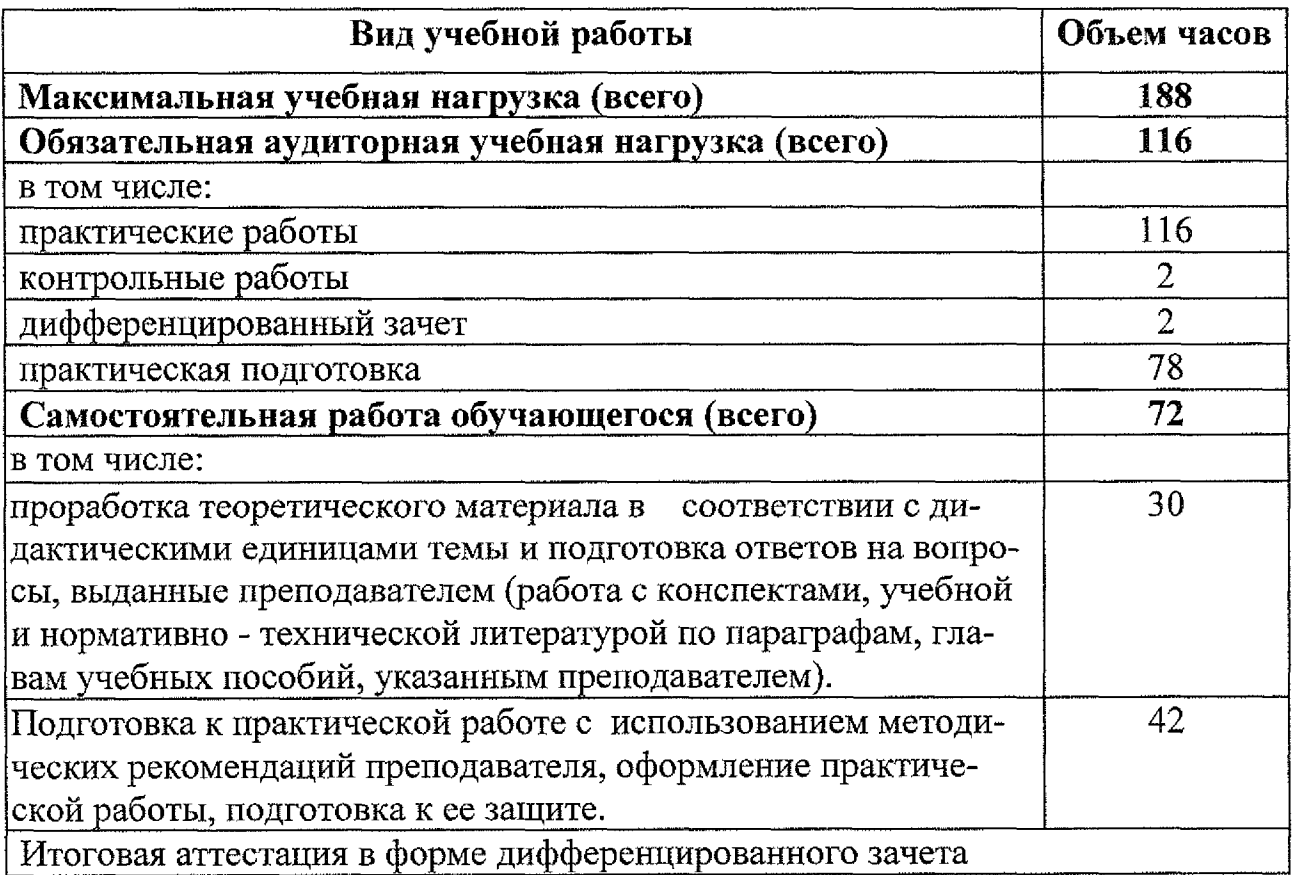

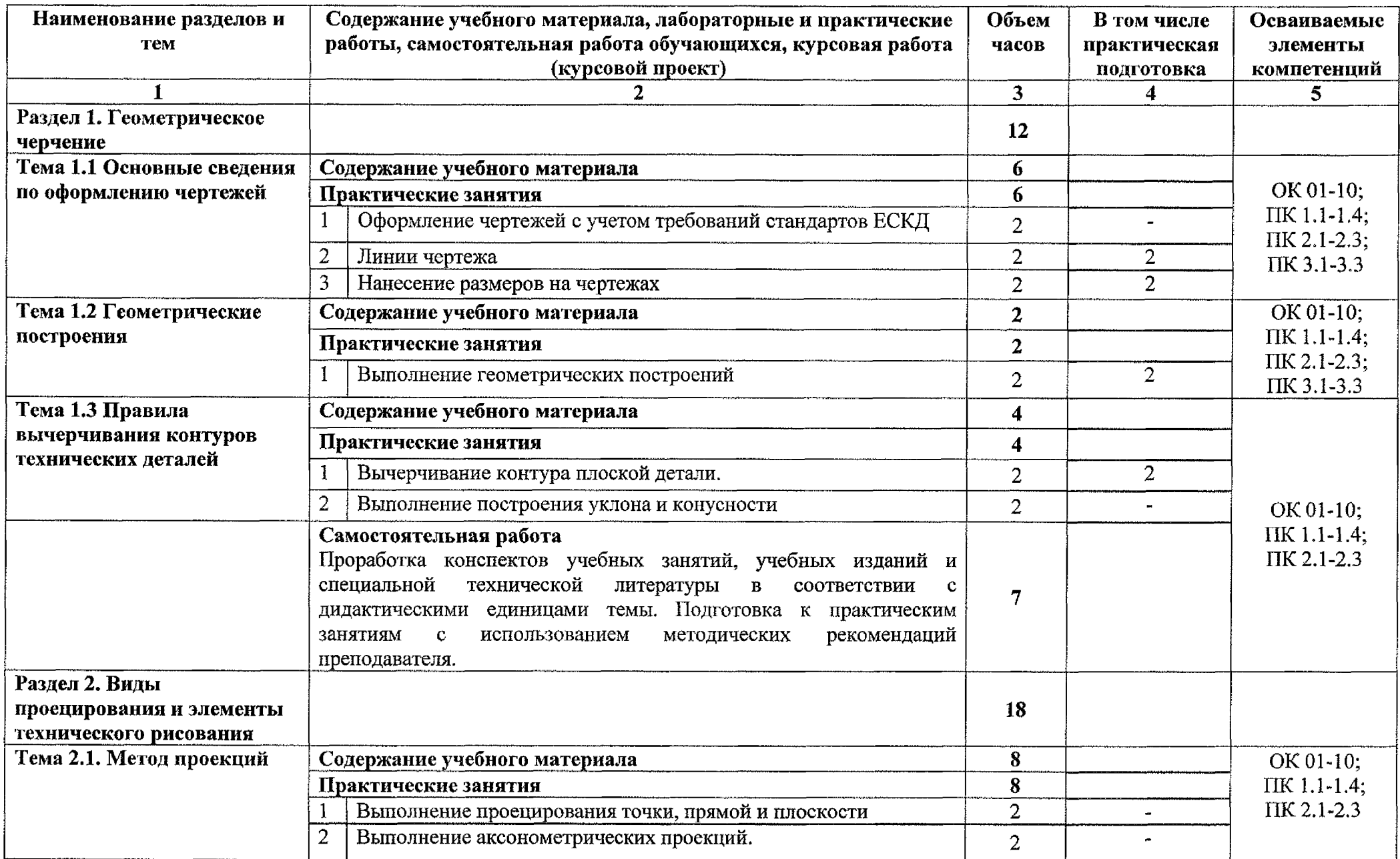

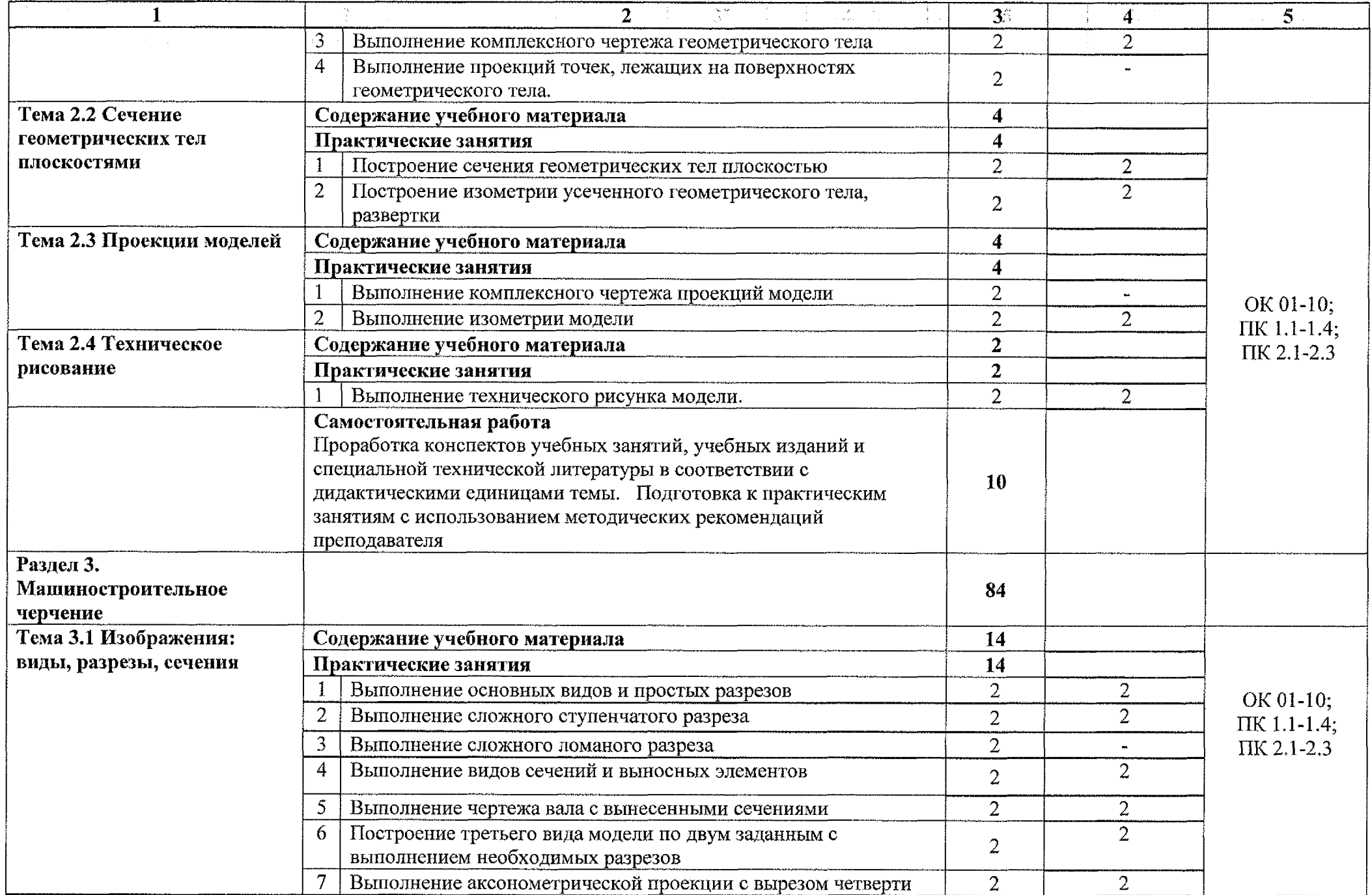

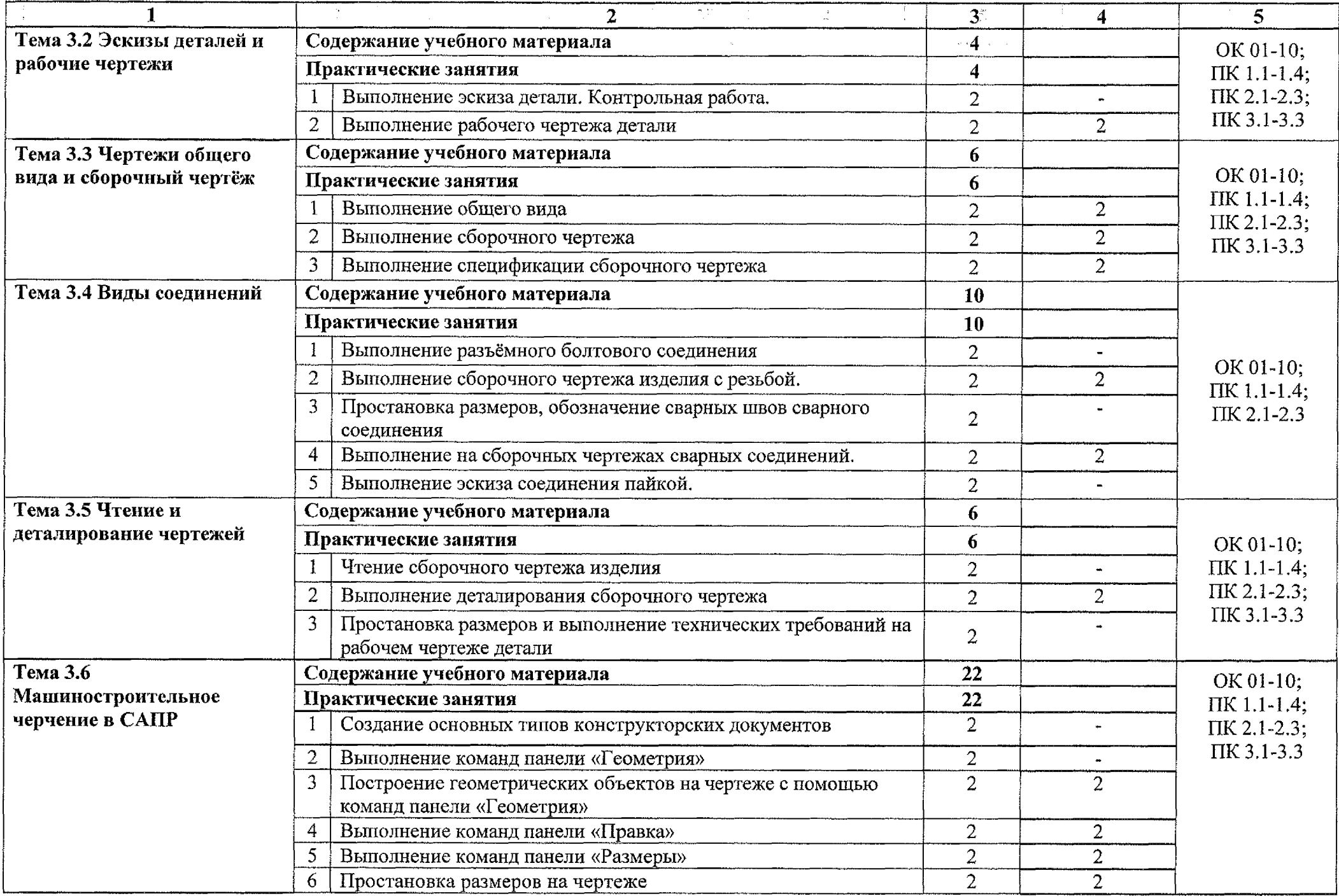

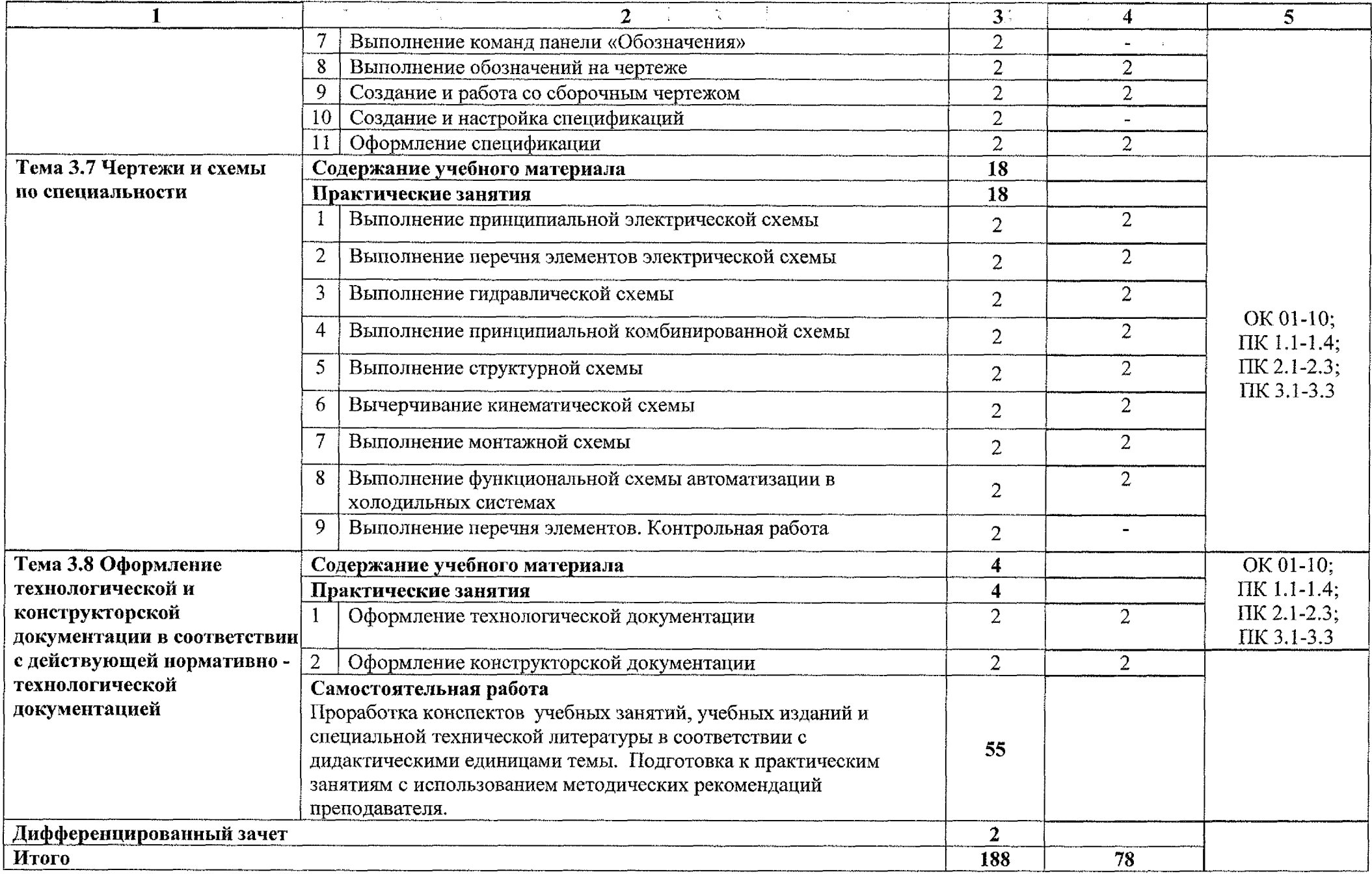

## <span id="page-11-0"></span>**3. УСЛОВИЯ РЕАЛИЗАЦИИ ПРОГРАММЫ УЧЕБНОЙ ДИСЦИПЛИНЫ**

#### **3.1. Материально-техническое обеспечение**

Для реализации программы учебной дисциплины имеется учебный кабинет «Инженерная графика».

#### **Оборудование учебного кабинета:**

Оборудование учебного кабинета:

- посадочные места по количеству обучающихся;

- рабочее место преподавателя;

- учебно-наглядные пособия: комплекты учебных плакатов по инженерной графике; «Основные надписи линии чертежа»; «Уклон»; «Конусность»; «Разрезы»; «Сечение»; «Резьба и резьбовые соединения», «Сборочный чертеж»;

- комплект чертежных инструментов: циркуль, линейка, комплект треугольников;

- штангенциркуль - <sup>3</sup> шт.

- персональный компьютер Intel S1155Pentium G2020/MB ASUS с лицензионным программным обеспечением Windows 7 UralSOFT, Microsoft Word 2010;

- монитор FLATRON LG 2242;

- персональный компьютер на базе процессоров Intel(R)  $\text{Core}^{\text{TM}}$  i3-2120 CPU  $@3.30$  GHz с ОС Windows 7 UralSOFT с лицензионным программным обеспечением  $KOMIIAC - 3D$ ;

- монитор LG LED 22EN43;

- мультимедийный проектор EPSON .

### **3.2.** Информационное обеспечение **обучения**

Основные источники:

1. Муравьев С.Н.. Инженерная графика: учебник для студентов среднего профессионального образования/ С. Н. Муравьев, Ф.И. Пуйческу, Н.А. Чванова.  $-7$ -е изд., стер. – М.: Издательский центр «Академия», 2017. – 320 с. ISBN 978-5-4468-4780-8

#### Дополнительные источники:

2. Боголюбов С.К. Инженерная графика. Учебник для средних специальных учебных заведений. - М.: Машиностроение,  $2018. - 352$  с.: ил.

3. Куликов В.П., Кузин А.В., Демин В.М. Инженерная графика. Инженерная графика. Учебник. - М.: ФОРУМ-ИНФРА-М, 2018.-368 с.

4. Колсимина, И.Е. Инженерная графика.САD: учебник и практикум для среднего трефессионального образования/ И.Е. Колошкина, В.А. Селезнев. -Москва: Издательство Юрайт, 2020. - 220с. -- (Профессиональное образование). -

ISBN 978-5-534-12484-2. - текст: электронный/ЭБС Юрайт [сайт]. -<URL:https://urait.ru/bcode/456399>

#### **Интернет-ресурсы:**

5 . Вышнепольский, И. С. Техническое черчение: учебник для среднего профессионального образования/ И. С. Вышнепольский. - 10-е изд., перераб. и доп. - Москва: Издательство Юрайт, 2020. - 319с. - (Профессиональное образование). - ISBN 978-5-9916-5337 - 4-Текст: электронный // ЭБС Юрайт [сайт] - URL: <https://urait.ru/bcode/450913>

6 .Проворов, А. В. Техническое творчество: учебное пособие для среднего профессионального образования / А. В. Проворов. -2-е изд. - Москва: Издательство Юрайт, 2020. - 425с. - (Профессиональное образование). — ISBN 978-5-534-13323-3. - электронный // ЭБС Юрайт [сайт] - URL: <https://urait.ru/bcode/457499>

## <span id="page-13-0"></span>**4. КОНТРОЛЬ ОЦЕНКА РЕЗУЛЬТАТОВ ОСВОЕНИЯ УЧЕБНОЙ ДИСЦИПЛИНЫ**

Контроль и оценка результатов освоения учебной дисциплины осуществляется преподавателем процессе проведения защиты практических занятий, тестирования выполнения самостоятельных работ.

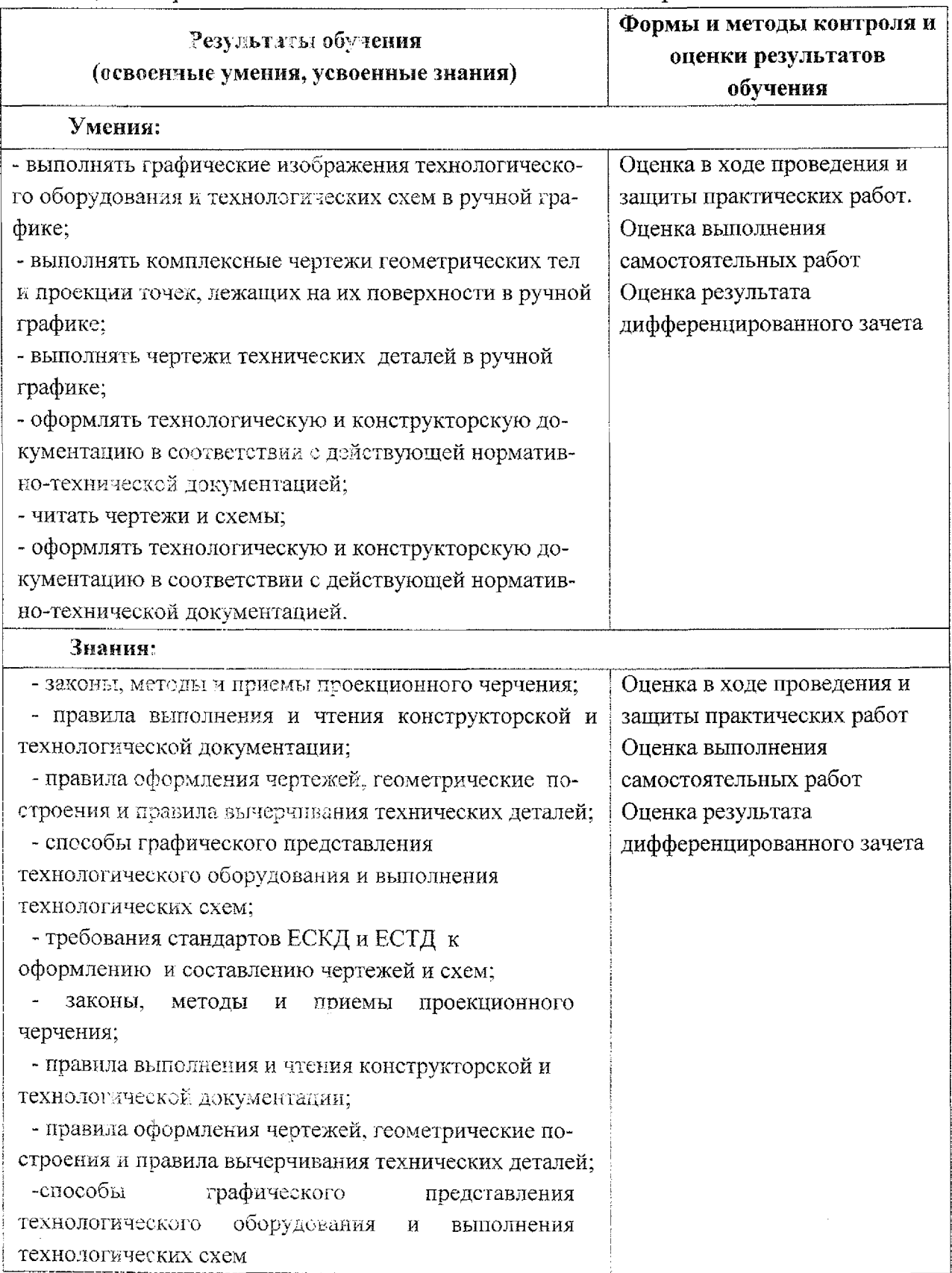

## **Лист дополнений изменений, внесённых рабочую программу учебной дисциплины OIL01 Инженерная графика**

Ведущий преподаватель: Беляева Л.В.

### **Дополнения изменения рабочей программе учебной дисциплины на 2021/2022 учебный год**

На основании Приказа от 5 августа 2020 № 885/390 «О практической подготовке обучающихся» рабочую программу внесены следующие изменения:

1) раздел 2.1 Объем учебной дисциплины виды учебной работы внесены часы практической подготовки (78 часов - стр. 6);

2) раздел 2.2 Тематический план содержание учебной дисциплины ОП.01 Инженерная графика добавлено распределение часов практической подготовки (стр. 7-10)

Изменения утверждены на заседании П(Ц)К преподавателей профессионального цикла по направлению подготовки Технологии сервис, протокол №10 от «29» июня 2021 г.

Председатель П(Ц)К Л.Н. Борзенкова